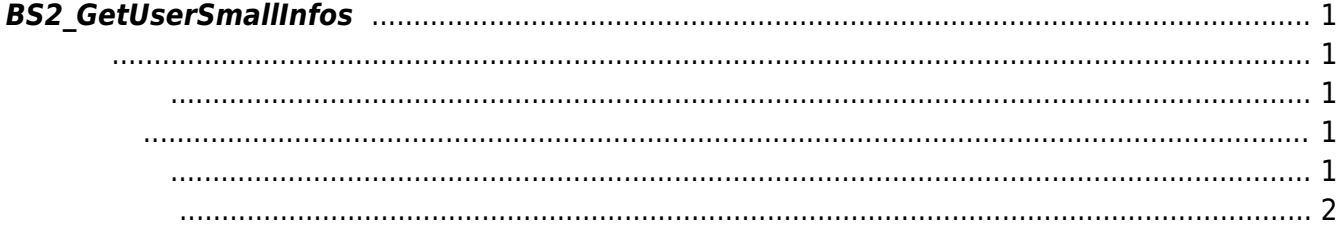

<span id="page-1-5"></span>[User Management API](https://kb.supremainc.com/kbtest/doku.php?id=ko:user_management_api) > [BS2\\_GetUserSmallInfos](#page-1-5)

## <span id="page-1-0"></span>**BS2\_GetUserSmallInfos**

 $[+ 2.6.3]$ [BS2UserBlob](https://kb.supremainc.com/kbtest/doku.php?id=ko:user_management_api#bs2userblob) [BS2\\_GetUserInfos](https://kb.supremainc.com/kbtest/doku.php?id=ko:bs2_getuserinfos)

모두 동일한 동일

BS2UserSmallBlob BS2UserPhoto

## <span id="page-1-1"></span>#include "BS\_API.h"

int BS2 GetUserSmallInfos(void\* context, uint32 t deviceId, char\* uids, uint32 t uidCount, BS2UserSmallBlob\* userBlob);

BS2UserSmallBlob

- <span id="page-1-2"></span>• [In] *context* : Context
- $\bullet$  [In]  $deviceId$  :
- $\bullet$  [In]  $uids$  :

<span id="page-1-3"></span>합니다.

<span id="page-1-4"></span>C#

- $\bullet$  [In]  $uidCount$  :
- $\bullet$  [Out] *userBlob* :

## BS\_SDK\_SUCCESS

```
if (numUserIds > )
     {
         IntPtr curUidObjs = outUidObjs;
        BS2UserSmallBlob[] userBlobs = new BS2UserSmallBlob[USER PAGE SIZE];
         Console.WriteLine("Number of users : ({0}).", numUserIds);
```

```
for (UInt32 idx = : idx < numUserIds: ) {
             UInt32 available = numUserIds - idx;
              if (available > USER_PAGE_SIZE)
\{available = USER PAGE SIZE;
 }
              result = (BS2ErrorCode)API.BS2_GetUserSmallInfos(sdkContext,
deviceID, curUidObjs, available, userBlobs);
              if (result == BS2ErrorCode.BS_SDK_SUCCESS)
\{for (UInt32 loop = ; loop < available; ++loop)
\mathcal{L}_{\mathcal{A}} and \mathcal{L}_{\mathcal{A}} and \mathcal{L}_{\mathcal{A}} and \mathcal{L}_{\mathcal{A}} print(userBlobs[loop].user);
                       // don't need to release cardObj, FingerObj, FaceObj
because we get only BS2User
                       if (userBlobs[loop].cardObjs != IntPtr.Zero)
                           API.BS2 ReleaseObject(userBlobs[loop].cardObjs);
                       if (userBlobs[loop].fingerObjs != IntPtr.Zero)
                           API.BS2 ReleaseObject(userBlobs[loop].fingerObjs);
                       if (userBlobs[loop].faceObjs != IntPtr.Zero)
                           API.BS2 ReleaseObject(userBlobs[loop].faceObjs);
                      if (userBlobs[loop].user photo obj != IntPtr.Zero)
API.BS2_ReleaseObject(userBlobs[loop].user_photo_obj);
and the state of the state of the state of the state of the state of the state of the state of the state of the
                  idx += available;
                  curUidObjs += (int)available *BS2Environment.BS2_USER_ID_SIZE;
 }
              else
\{ Console.WriteLine("Got error({0}).", result);
                   break;
 }
 }
        API.BS2 ReleaseObject(outUidObjs);
 }
```
<span id="page-2-0"></span>[BS2\\_EnrollUserSmall](https://kb.supremainc.com/kbtest/doku.php?id=ko:bs2_enrollusersmall) [BS2\\_EnrollUserSmallEx](https://kb.supremainc.com/kbtest/doku.php?id=ko:bs2_enrollusersmallex) [BS2\\_GetUserSmallInfos](#page-1-5) [BS2\\_GetUserSmallInfosEx](https://kb.supremainc.com/kbtest/doku.php?id=ko:bs2_getusersmallinfosex) [BS2\\_GetUserSmallDatas](https://kb.supremainc.com/kbtest/doku.php?id=ko:bs2_getusersmalldatas) [BS2\\_GetUserSmallDatasEx](https://kb.supremainc.com/kbtest/doku.php?id=ko:bs2_getusersmalldatasex)

From: <https://kb.supremainc.com/kbtest/>- **BioStar 2 Device SDK**

Permanent link: **[https://kb.supremainc.com/kbtest/doku.php?id=ko:bs2\\_getusersmallinfos](https://kb.supremainc.com/kbtest/doku.php?id=ko:bs2_getusersmallinfos)**

Last update: **2021/12/30 13:11**